# သိရှိရန် အချက်အလက်များ

### ကာကွယ်ဆေးသည် လူတိုင်းအတွက် အခမဲ့ ဖြစ်သည်။

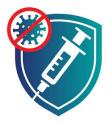

#### သို့သော် သေချာစေရန် ကာကွယ်ဆေးထိုးချိန်တွင် အခြားကုန်ကျစားရိတ်များ ရှိမရှိ မေးမြန်းပါ။

- ကောက်ခံကြေးမပေးနိုင်သော မည်သူ့ကိုမျှ ကာကွယ်ဆေးထိုးရန် ငြင်းပယ်ခြင်း မပြုရပါ။
- ကာကွယ်ဆေးများ အလုံအလောက် ရရှိလာ သောအခါတွင် ပြည်ဝင်ခွင့်အနေအထား မည်သို့ပင်ရှိ စေ လူတိုင်းကို ကာကွယ်ဆေးထိုးပေးပါမည်။
- အလှည့်ကျပါက လူတိုင်း ကာကွယ်ဆေးထိုးနိုင်ပါ မည်။

#### ကာကွယ်ဆေးက သင့်အား COVID-19 ကူးစက်မှုမှ ကာကွယ် ပါမည်။

- ကာကွယ်ဆေးထိုးပြီးနောက် COVID-19 ဖြစ်လျှင် ကာကွယ်ဆေးက သင့်အား အပြင်းအထန်ဖျားနာခြင်းမှ ကာကွယ် ပေးပါမည်။
- သင်သည် COVID-19 ကူးစက်ခံရ ပြီးသည့်တိုင် ကာကွယ်ဆေးထိုးသင့် ပါသည်။
- ကာကွယ်ဆေးထိုးထားသူအား COVID-19 ကူးစက်ခြင်းမှ မည်မျှကြာ အောင် ကာကွယ်ပေးနိုင်မည်ကို မသိ သေးပါ။

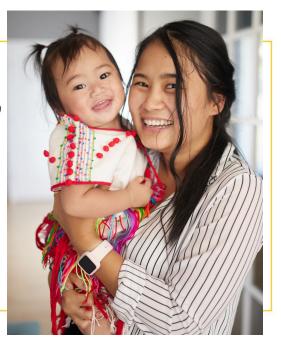

COVID-19 ကာကွယ်ဆေးများသည် ဘေးကင်းပြီး ထိ ရောက်မှုရှိပါသည်။ ကာကွယ်ဆေးက သင့် ကို COVID-19 ရောဂါ မ ဖြစ်စေနိုင်ပါ။

- ကာကွယ်ဆေးထိုးခြင်းသည် COVID-19 ကူးစက်ခြင်းထက် ပိုမိုဘေးကင်းပါသည်။
- လူသန်းပေါင်းများစွာတို့ ဘေး ကင်းစွာဖြင့် ကာကွယ်ဆေး ထိုးပြီးပါပြီ။
- အမေရိကန်၏ သမိုင်းတစ် လျောက်တွင် ယခုဆေး ကဲ့သို့ ဘေးကင်းမှုအတွက် အများအပြားစမ်းသပ် ခြင်းအား အခြားမည်သည့် ကာကွယ်ဆေးကိုမျှ မပြုခဲ့ဖူး ပါ။
- ကာကွယ်ဆေးအား အသက်အရွယ်စုံ၊ လူမျိုးစုံ ထောင်ပေါင်းများစွာဖြင့် စမ်းသပ်ခဲ့ပြီး ဘေးကင်းမှုရှိ ကြောင်း သက်သေပြပြီးဖြစ် ပါသည်။
- COVID-19 ကာကွယ်ဆေးက သင့်မျိုးဗီဇကို မပြောင်းလဲစေ ပါ။

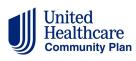

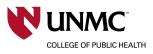

cdc.gov/coronavirus

## ဘေးထွက်ဆိုးကျိုးတို့သည် ပုံမှန်သာဖြစ်သည်။

#### ဘေးထွက်ဆိုးကျိုးများက သင့်တွင် COVID-19 ဖြစ်နေသည်ဟု မဆိုလိုပါ။

- ဘေးထွက်ဆိုးကျိုးဖြစ်ရခြင်းမှာ ကာကွယ်ဆေးက သင့်ခန္ဓာကိုယ်အား COVID-19 ကို မည်သို့တိုက်ထုတ်ရမည်ကို သင်ပေးနေ သောကြောင့်ဖြစ်သည်။
- ဘေးထွက်ဆိုးကျိုးတွင် ပါဝင်နိုင်သည်တို့မှာ-
  - ကာကွယ်ဆေးထိုးသည့် လက်မောင်းတွင် နာကျင်မှု သို့မဟုတ် ယောင်ယမ်းခြင်း။
    ခေါင်းကိုက်၊ ချမ်းစိမ့်စိမ့်ဖြစ် သို့မဟုတ် ဖျားနာ။
- သင်နေထိုင်မကောင်းပါက နေကောင်းလာသည်အထိ အလုပ်မှ ခွင့်ယူပါ။
- ကာကွယ်ဆေးနှင့် ဓာတ်မတည့်မှုမရှိကြောင်း သေချာစေရန် ကာကွယ်ဆေးထိုးပြီးနောက် 15–30 မိနစ်ခန့် စောင့်နေပါ။

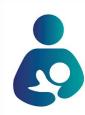

ကာကွယ်ဆေးသည် ကိုယ်ဝန်ဆောင်အပေါ် သက်ရောက်မှုရှိကြောင်း အထောက်အထား မရှိပါ။

ကိုယ်ဝန်သည်အမျိုးသမီးများသည် ကာကွယ်ဆေးထိုးသင့် မထိုး သင့် သူတို့၏ဆရာဝန်နှင့် တိုင်ပင်ပါ။

အချို့ကာကွယ်ဆေးများကို နှစ်ကြိမ်ထိုးရန်လိုပြီး အချို့ကို တစ်ကြိမ်သာ လိုအပ် ပါသည်။ ကာကွယ်ဆေးနှစ်မျိုးစလုံး ဘေးကင်းမှုရှိပြီး ထိရောက်ပါသည်။

**နိုစ်ကြိမ်** ထိုးရန်လိုသော ကာကွယ်ဆေးအတွက်-

- ပထမတစ်ကြိမ် ဆေးထိုးခြင်းတွင် သင့်ခန္ဓာကိုယ်ကို အဆင်သင့်ဖြစ်စေရန် ပြင်ဆင်ပါသည်။
- ဒုတိယအကြိမ် ဆေးထိုးခြင်းကို ရသတ္တပတ်အနည်းငယ်အကြာတွင် ပြုလုပ်ပါသည်။ သင့်တွင် အပြည့်အဝကာကွယ်မှုရှိကြောင်း သေချာစေရန်ဖြစ်သည်။
- အပြည့်အဝကာကွယ်မှု ပေးရန်အတွက် သင်သည် ကာကွယ်ဆေးနှစ်ကြိမ်စလုံးထိုးရန် အရေး ကြီးပါသည်။

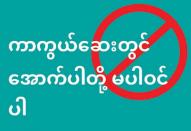

ကြာရှည်အထားခံဆေးများ

- g
- <u>ဝ</u>က်သားနှင့် ဆက်စပ်ထုတ်ကုန်များ
- ကျွဲကော် (Gelatin)
- ရာဘာ (Latex)
- COVID-19 ပိုးအရှင် ဗိုင်းရပ်စ်

### ကာကွယ်ဆေးထိုးပြီးပါက ဘေးကင်းစွာနေထိုင်ပါ။

လက်ရှိတွင် ပညာရှင်များအနေဖြင့် ကာကွယ်ဆေးမှ မည်မျှကြာအောင် ကာကွယ်ပေးမည်ကို မသိရှိပါ။ ကာကွယ်ဆေးထိုးပြီးသည့်တိုင် ဆက်လက်လုပ်ဆောင်ရမည်မှာ-

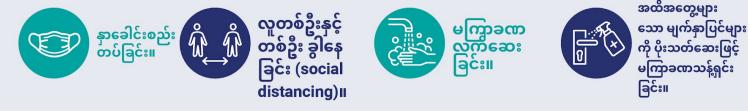

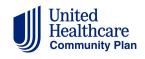

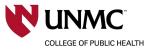

cdc.gov/coronavirus